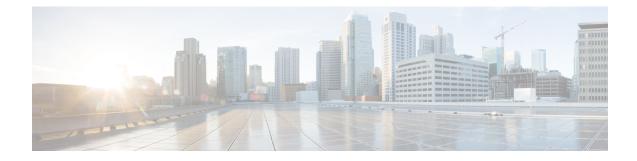

## **IPNE Endpoint Configuration Mode Commands**

| Command M | odes     | The IPNE Endpoint Configuration Mode provides the commands to configure the parameters for an IPNE Endpoint in an IPNE Service.  |
|-----------|----------|----------------------------------------------------------------------------------------------------|
|           |          | Exec > Global Configuration > Context Configuration > IPNE Service Configuration > IPNE Endpoint Configuration                   |
|           |          | <b>configure</b> > <b>context</b> <i>context_name</i> > <b>ipne-service</b> <i>ipne_service_name</i> > <b>ipne-endpoint</b>      |
|           |          | Entering the above command sequence results in the following prompt:                                                             |
|           |          | <pre>[ context_name]host_name (config-ipne-endpoint)#</pre>                                                                      |
|           | <b>(</b> |                                                                                                    |
|           | mportant | The commands or keywords/variables that are available are dependent on platform type, product version, and installed license(s). |
|           | <b>(</b> |                                                                                                    |
| lı        | mportant | For information on common commands available in this configuration mode, refer to the Common Commands chapter.                   |
|           |          | • bind, on page 1                                                                                                    |
|           |          | • peer, on page 2                                                                                                    |
| bind      |          |                                                                                                    |
|           |          | This command binds the IPNE client socket to the IPNE endpoint.                                                                  |
| Product   |          | MME                                                                                                    |

 Privilege
 Security Administrator, Administrator

 Command Modes
 Exec > Global Configuration > Context Configuration > IPNE Service Configuration > IPNE Endpoint Configuration

 configure > context context\_name > ipne-service ipne\_service\_name > ipne-endpoint Entering the above command sequence results in the following prompt:

I

|                    | <pre>[ context_name]host_name (config-ipne-endpoint)#</pre>                                                    |
|--------------------|----------------------------------------------------------------------------------------------------|
| Syntax Description | <pre>[ no ] bind { ipv4-address   ipv6-address } ip_address</pre>                                              |
|                    | no                                                                                                    |
|                    | When included as a command prefix, the system removes the bind address from the IPNE endpoint configuration.   |
|                    | ipv4-address   ipv6-address                                                                                    |
|                    | Identifies whether the bind address uses IPv4 or IPv6 format.                                                  |
|                    | ip_address                                                                                                    |
|                    | Enter either an IPv4 dotted-decimal address or an IPv6 colon-separated hexadecimal notation                    |
| Usage Guidelines   | The <b>bind</b> command defines the IP address of the IPNE client socket as the local address.                 |
|                    | Example                                                                                                    |
|                    | Use a command similar to the following to bind the IPNE client socket to the IPNE endpoint.                    |
|                    | bind ipv4-address 123.123.123.1                                                                                |
| 2007               |                                                                                                    |
| peer               |                                                                                                    |
|                    | Identifies the MINE server as a peer for the IPNE endpoint.                                                    |
| Product            | MME                                                                                                    |
| Privilege          | Security Administrator, Administrator                                                                          |
| Command Modes      | Exec > Global Configuration > Context Configuration > IPNE Service Configuration > IPNE Endpoint Configuration |
|                    | <pre>configure &gt; context context_name &gt; ipne-service ipne_service_name &gt; ipne-endpoint</pre>          |
|                    | Entering the above command sequence results in the following prompt:                                           |
|                    | <pre>[ context_name]host_name (config-ipne-endpoint)#</pre>                                                    |
| Syntax Description | <pre>[ no ] peer { ipv4-address   ipv6-address } ip_address</pre>                                              |
|                    | no                                                                                                    |
|                    | Removes the peer address from the IPNE endpoint configuration.                                                 |
|                    | ipv4-address   ipv6-address                                                                                    |
|                    | Informs the system of the format of the peer address.                                                          |
|                    |                                                                                                    |

## ip\_address

Enter either an IPv4 dotted-decimal address or an IPv6 colon-separated hexadecimal notation.

**Use the peer** command to configure a MINE server IP address as the peer for the IPNE endpoint.

## Example

Enter an IPv4 address for the MINE server:

peer ipv4-address 221.221.221.1

I